## How to extract info about PDF in VB.NET and ByteScout PDF Extractor SDK

## Tutorial on how to extract info about PDF in VB.NET

Learn how to extract info about PDF in VB.NET with this source code sample. ByteScout PDF Extractor SDK is the Software Development Kit (SDK) that is designed to help developers with data extraction from unstructured documents like pdf, tiff, scans, images, scanned and electronic forms. The library is powered by OCR, computer vision and AI to provide unique functionality like table detection, automatic table structure extraction, data restoration, data restructuring and reconstruction. Supports PDF, TIFF, PNG, JPG images as input and can output CSV, XML, JSON formatted data. Includes full set of utilities like pdf splitter, pdf merger, searchable pdf maker. It can be used to extract info about PDF using VB.NET.

You will save a lot of time on writing and testing code as you may just take the VB.NET code from ByteScout PDF Extractor SDK for extract info about PDF below and use it in your application. Just copy and paste the code into your VB.NET application's code and follow the instruction. Detailed tutorials and documentation are available along with installed ByteScout PDF Extractor SDK if you'd like to dive deeper into the topic and the details of the API.

Our website provides trial version of ByteScout PDF Extractor SDK for free. It also includes documentation and source code samples.

VB.NET - Program.vb

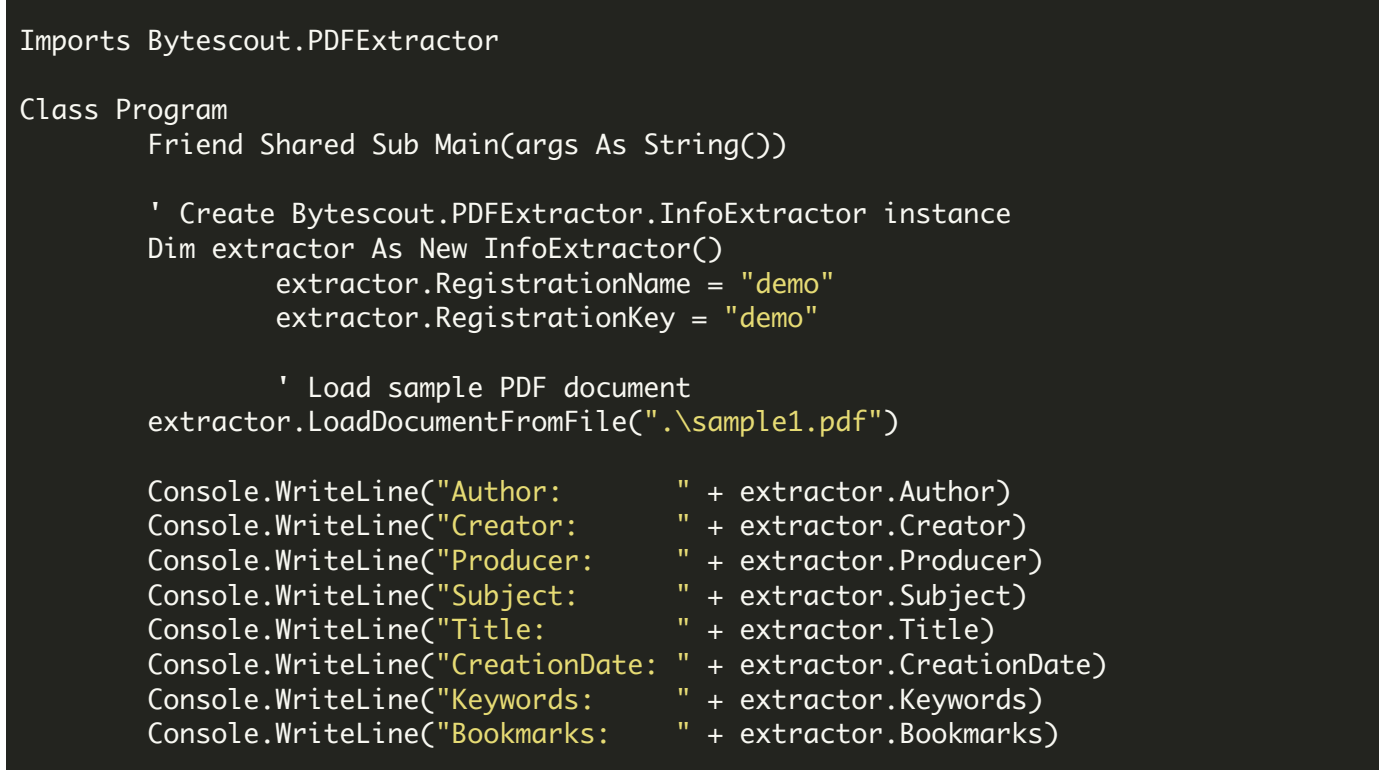

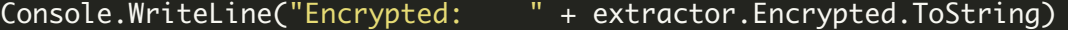

' Cleanup extractor.Dispose()

Console.WriteLine() Console.WriteLine("Press any key to continue...") Console.ReadLine()

End Sub End Class

FOR MORE INFORMATION AND FREE TRIAL:

Download Free Trial SDK [\(on-premise](https://bytescout.com/download/web-installer?utm_source=pdf-source-code-sample) version)

Read more about [ByteScout](https://bytescout.com/products/developer/pdfextractorsdk/index.html?utm_source=pdf-source-code-sample) PDF Extractor SDK

Explore [documentation](https://bytescout.com/documentation/index.html)

Visit [www.ByteScout.com](https://bytescout.com/?utm_source=pdf-source-code-sample)

or

Get Your Free API Key for [www.PDF.co](https://pdf.co/) Web API